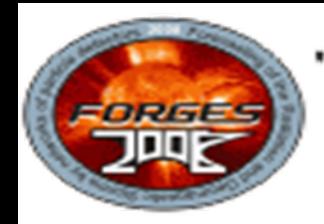

"Forecasting of the Radiation and Geomagnetic Storms by networks of particle detectors (FORGES-2008)"

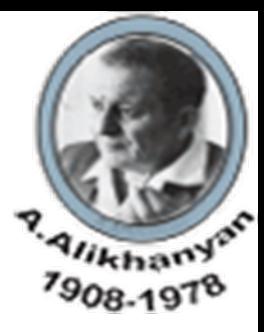

# **Filtering Algorithms For ASEC Data**

*A.Hovhannisyan*

# ASEC Monitors

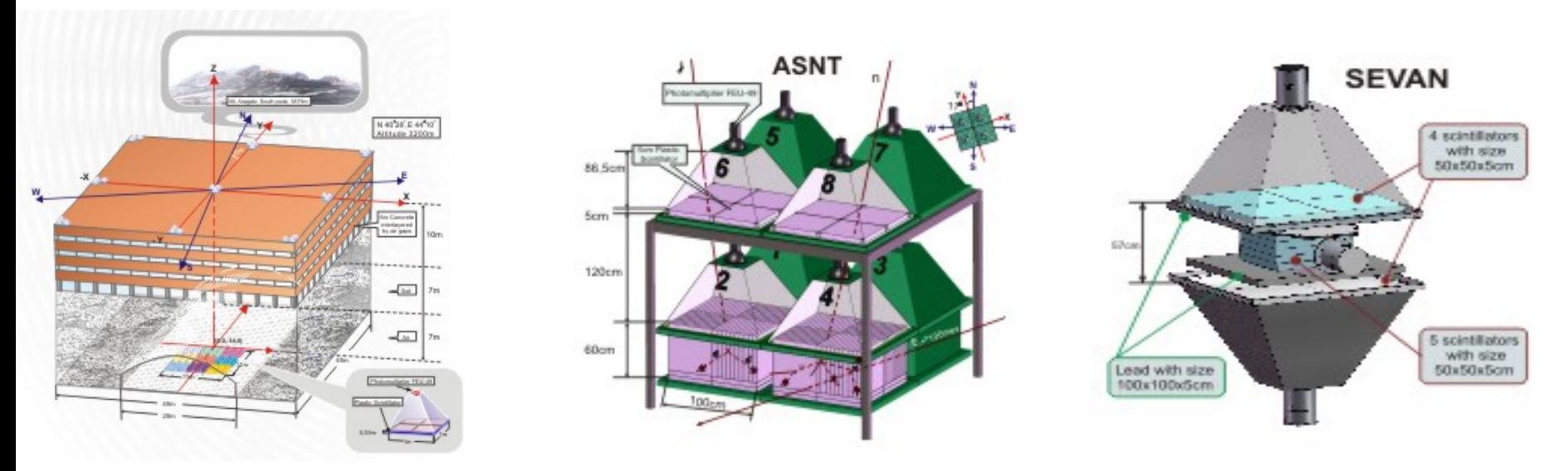

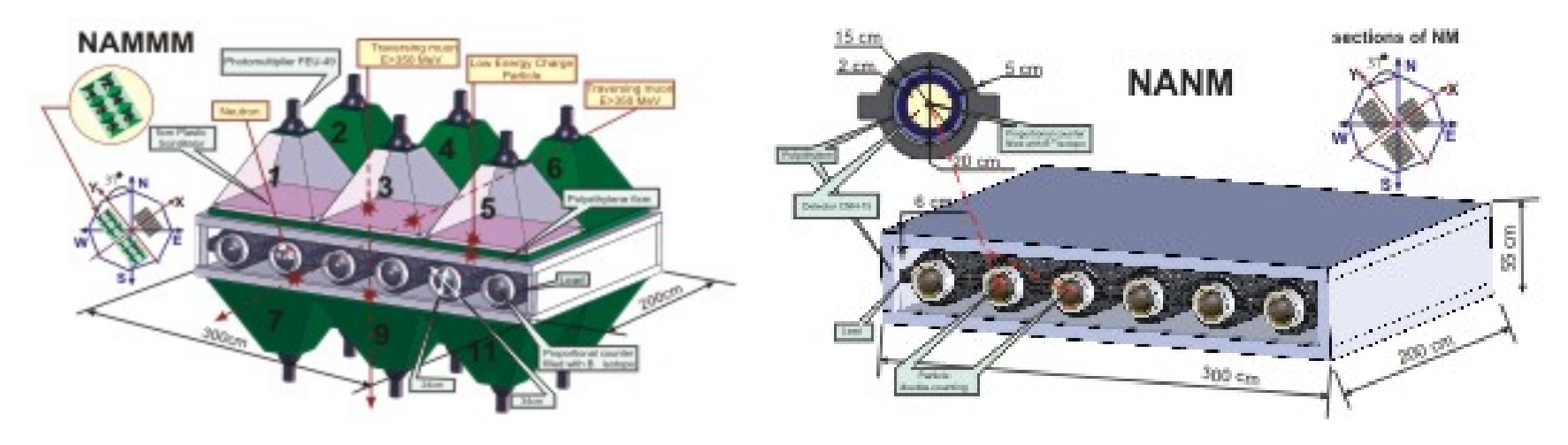

### Example of Data Errors**NANM**

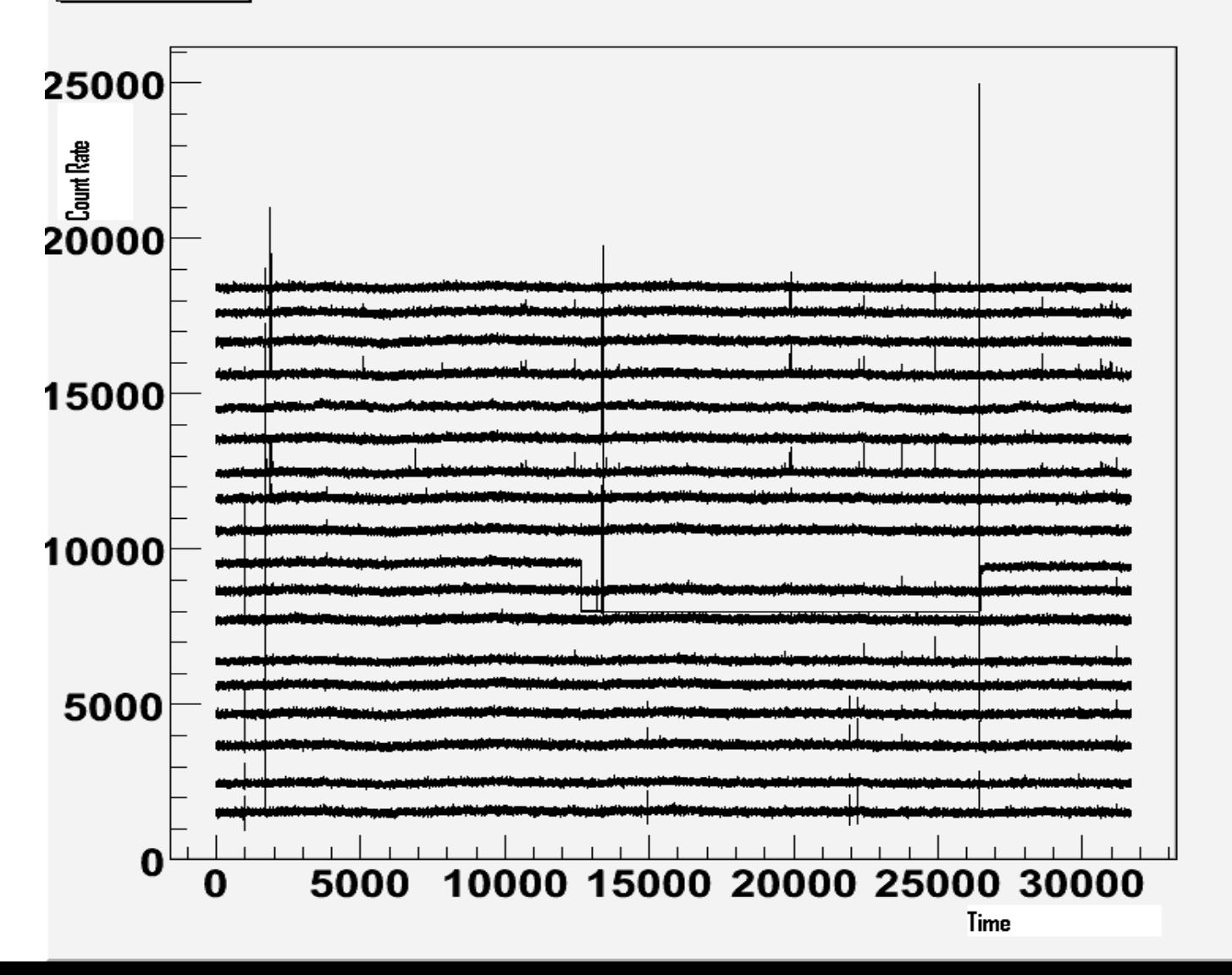

# Different Kinds of Errors

1 Spike

2 Slow Drift

3 Abrupt change of mean

1. Hymnig 1412 y ymru y gynyddiad y gynghyfug y gynyddyr y gynyddyr y gynghau y gymru y gynghau y gynghau y gw 

## **Algorithm 1 – Moving Median Filter(MMF)**

- •Moving window width  $- L$ ; L=2I+1, where I is number of detections to the left and to the right of the filtering (smoothing) measurement;
- $\bullet$ Maximal possible value – Pmax
- $\bullet$ Minimal possible value – Pmin
- $\bullet$ • Maximal value of window width – Lmax

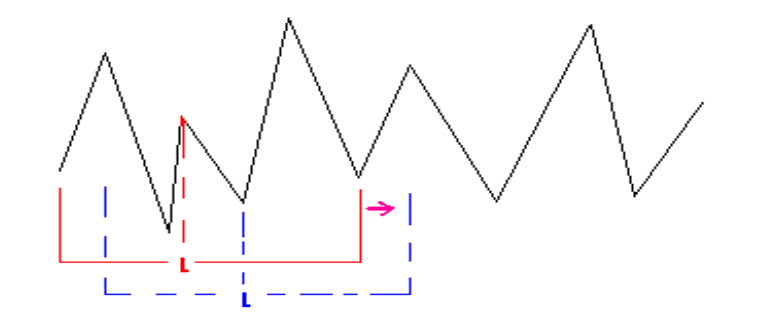

#### **Algorithm Description**

- 1 Select time series from database with N elements;
- 2 Start smoothing from the (I+1)th measurement of time time series Vi ,  $i=1+1$ :
- 3 Calculate the median value Mi,L;
- 4 Validate the median value: Mi,L ɛ (Pmin;Pmax) if not, enlarge L by 2, and after checking L<=Lmax go to 2;
- 5 ELSE go to STOP and report operator about data failure;
- 6 Substitute selected measurment by median value  $\,$  Mi,L  $\rightarrow$ Vi;
- 7 Move to next i+1 element of time series;
- 9 If i+1<=N THEN GO TO 2
- 10 ELSE STOP, ask operator where to write smoothed time series.

# **Algorithm 2 – Median filter for multichannel measurements**

 $\bullet$  Let's suppose that we have M channels of one monitor, and several of them have been down for some period.

 , where ni are mean values of each channel, Sum is the sum of means of all channels (1) *Sum*  $F_i = \frac{n_i * M}{\sigma}$  $=\frac{n_i^*}{\sqrt{2}}$ 

•

•

•  $V_i = F_i * Med$ , where Med is median of all working channels at same minute, (2)

- • Fi are coefficients of each channel. These coefficients are the relation of total median value of all channels for same minute and the i-th channel mean.
- $\bullet$  For each minute of corrupted period of corrupted channel we calculate Med value(which is median of working channels), and then calculate value for that minute using equation  $(2)$ .

# Combination of 2 Algorithms

- 1 We have some date to start the smoothing, for that beginning we calculate  $n_i^{}$  and  $F$  coefficients and write them to a file
- 2 Then we take 1 day data and start smoothing all channels with constant and not big I.e. (10 minute) window.
- 3 If some channels have been not corrected by 1 algorithm, second one turns on, it reads the means and coefficinets from files we have created
- 4 After correcting with 2 algorithm , if everithing is ok, we calculate again means and coefficients for corrected data and write them to a the same file.
- 5 If second algorithm didn't corrected the data (which means that all or nearly all channels have been corrupted) send an e-mail to operator.
- 6 Take next Period and do 2-5 again.

# **Some Results of Filtering Algorithms**

#### ARNM, Dead Time-1250us, 01/07/2008

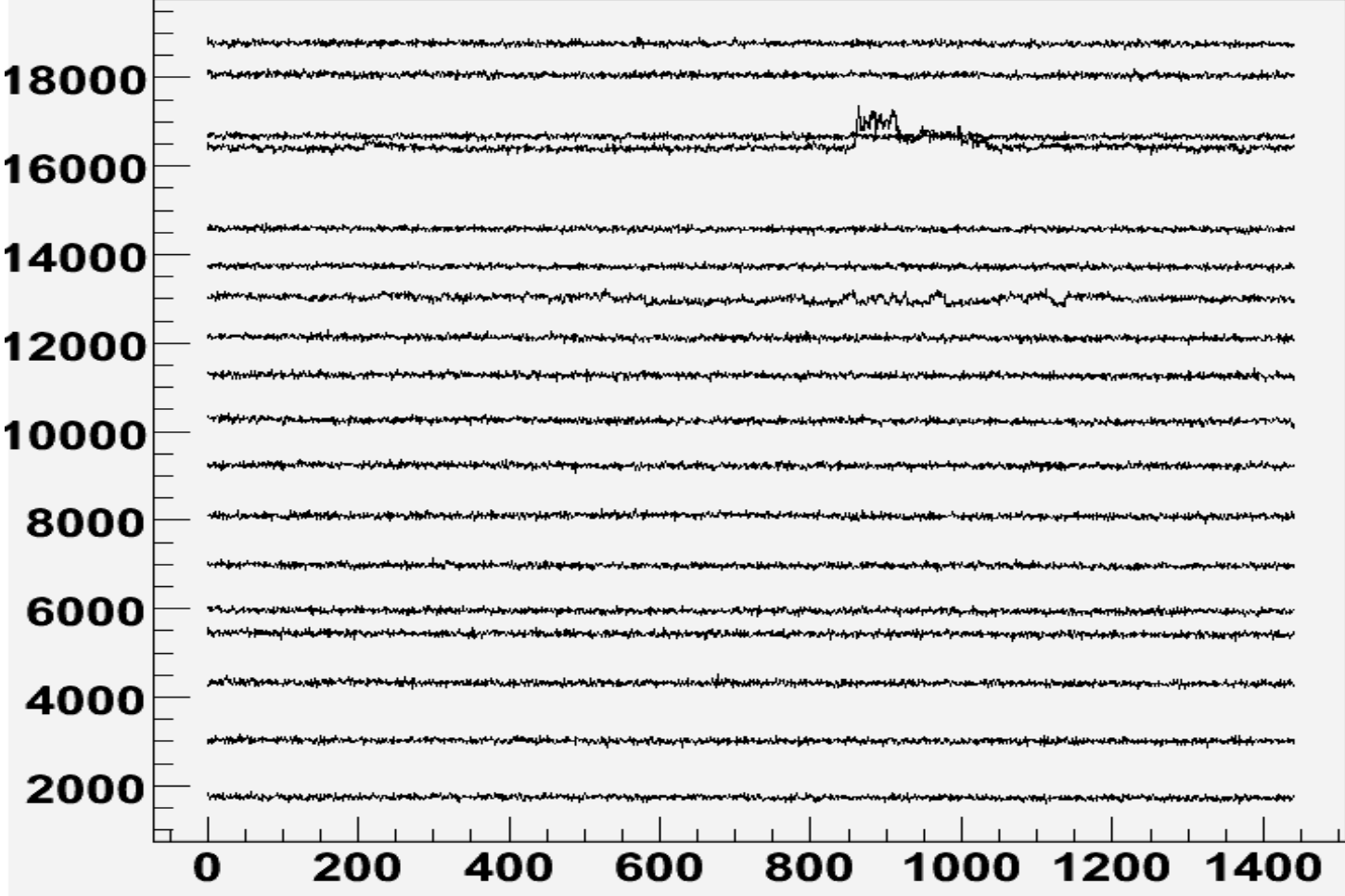

# **The Same Period After Filtering with 10 minute window**

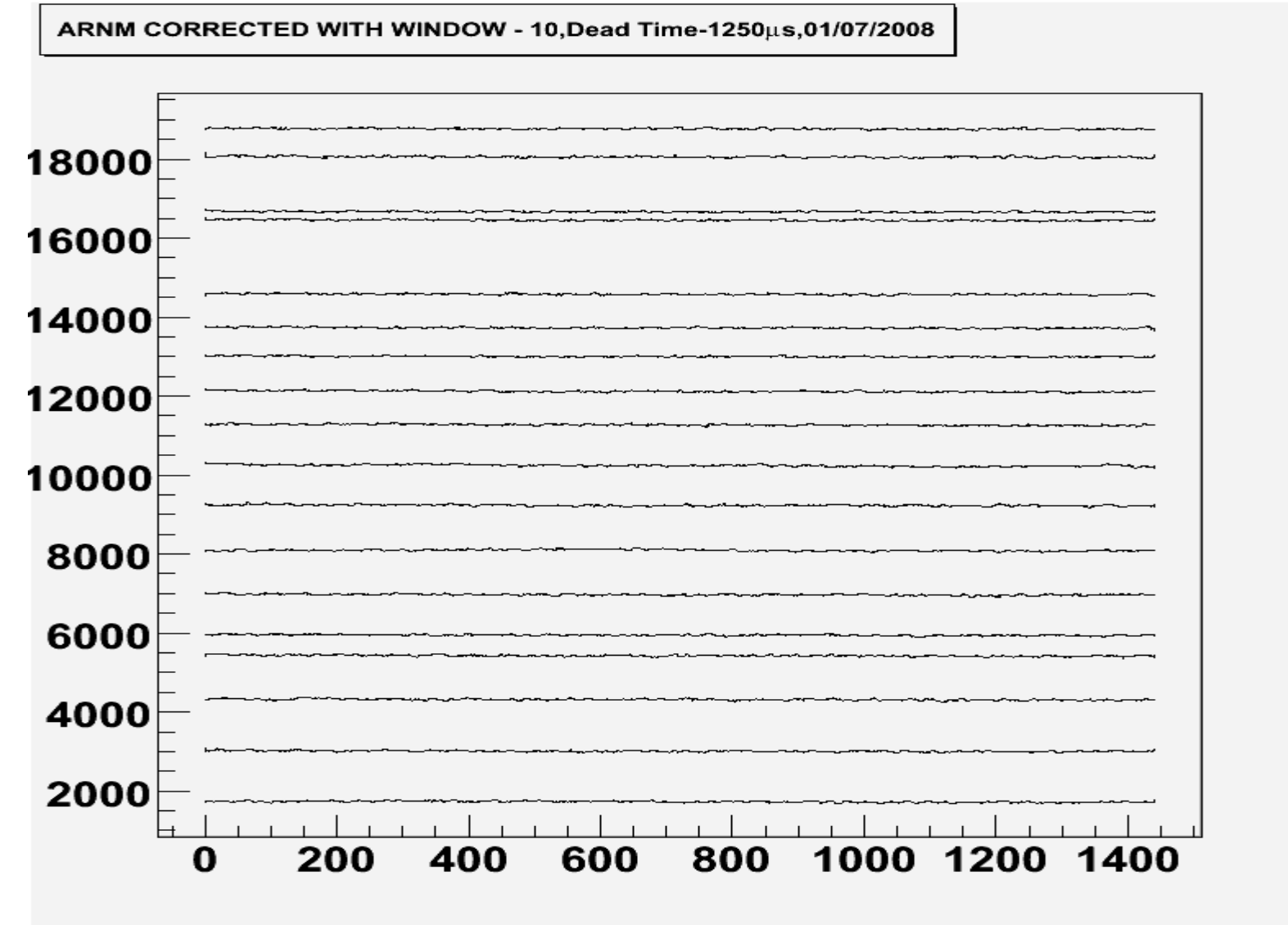

# **The Same Period For 1 channel,yet not filtered**

ARNM, Dead Time-1250us, First Channel, 01/07/2008

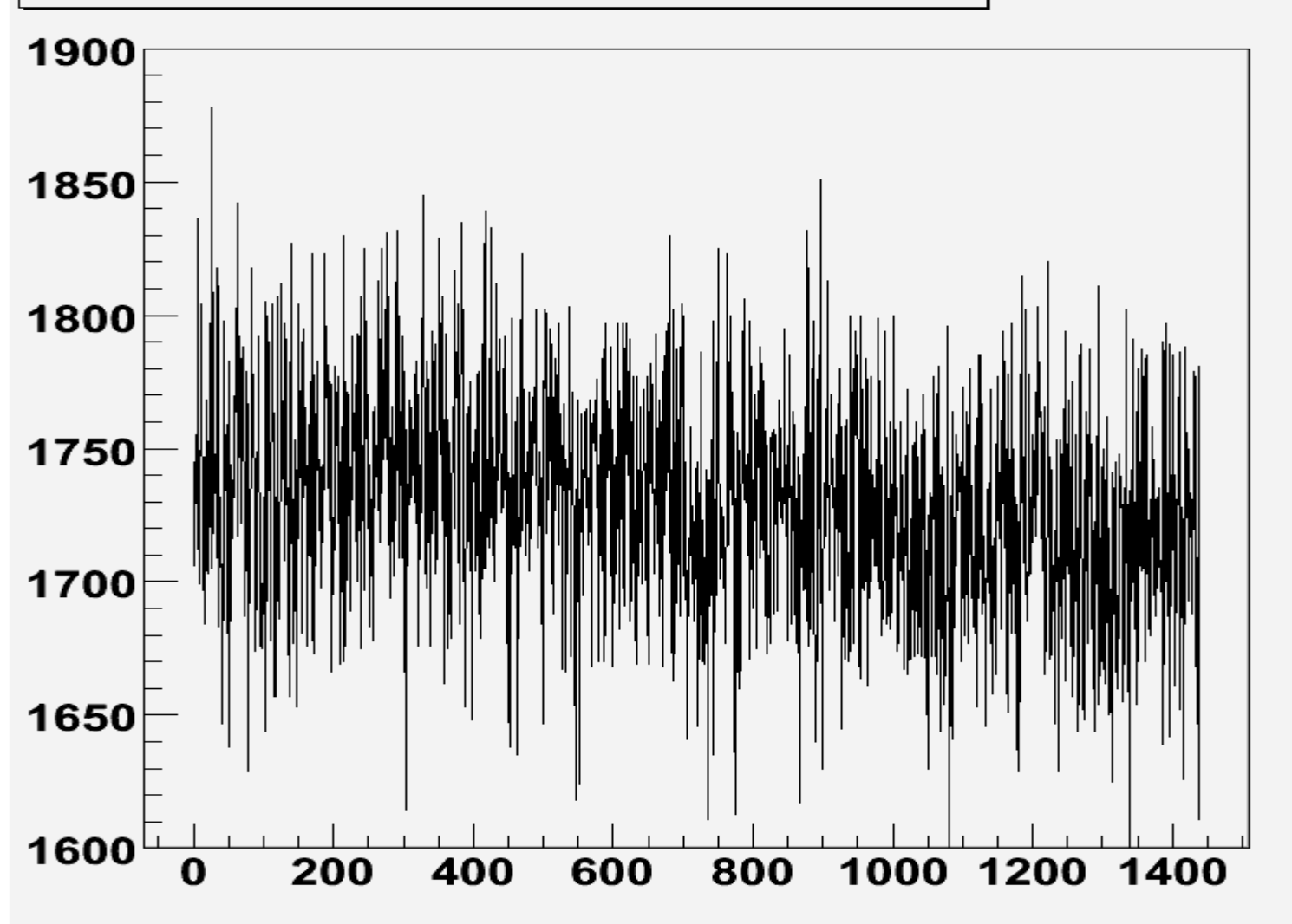

# **First Channel filtered with 10 minute window**

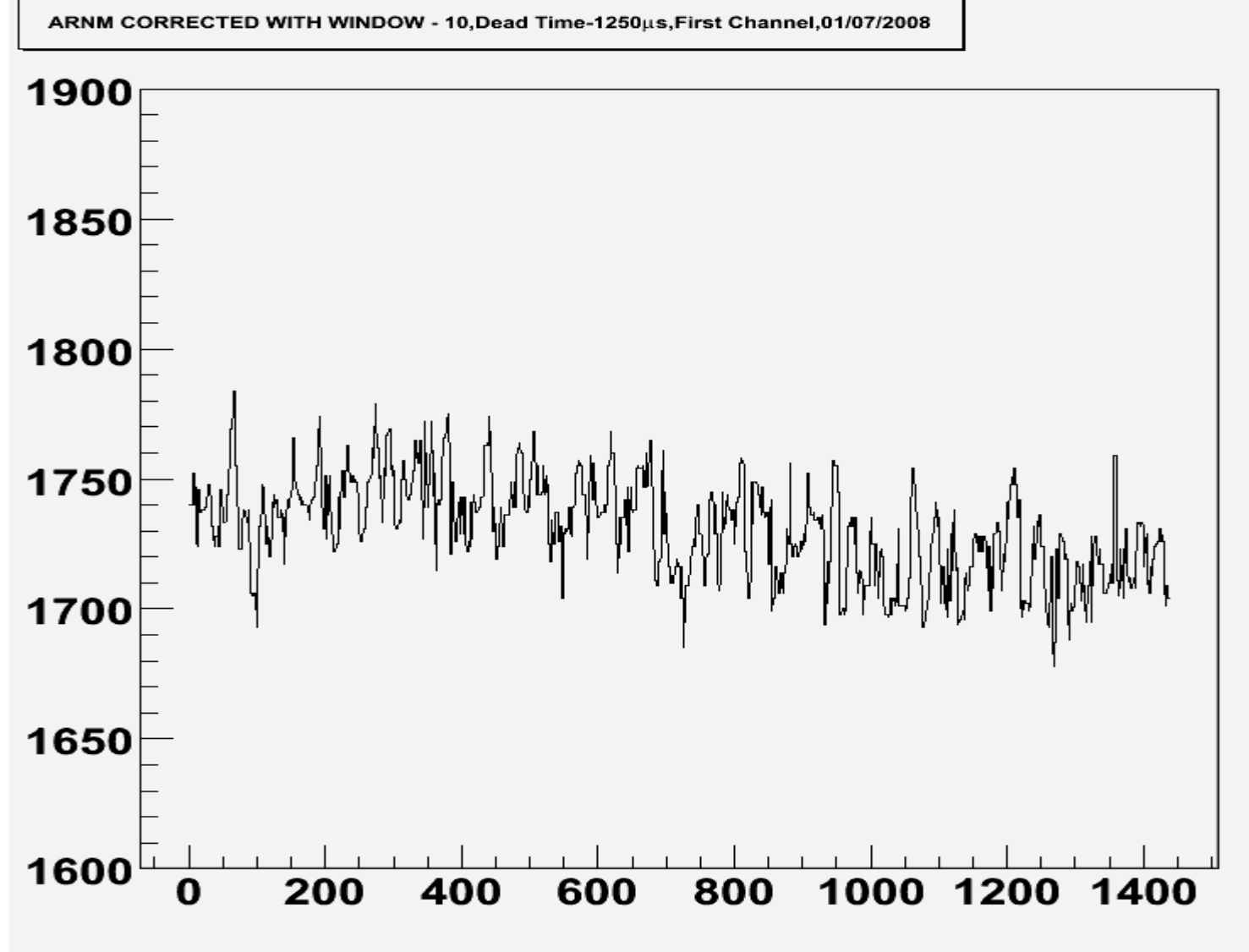

#### Table 1 - Mean, Sigma, Relative Error for first channel before and after filtering

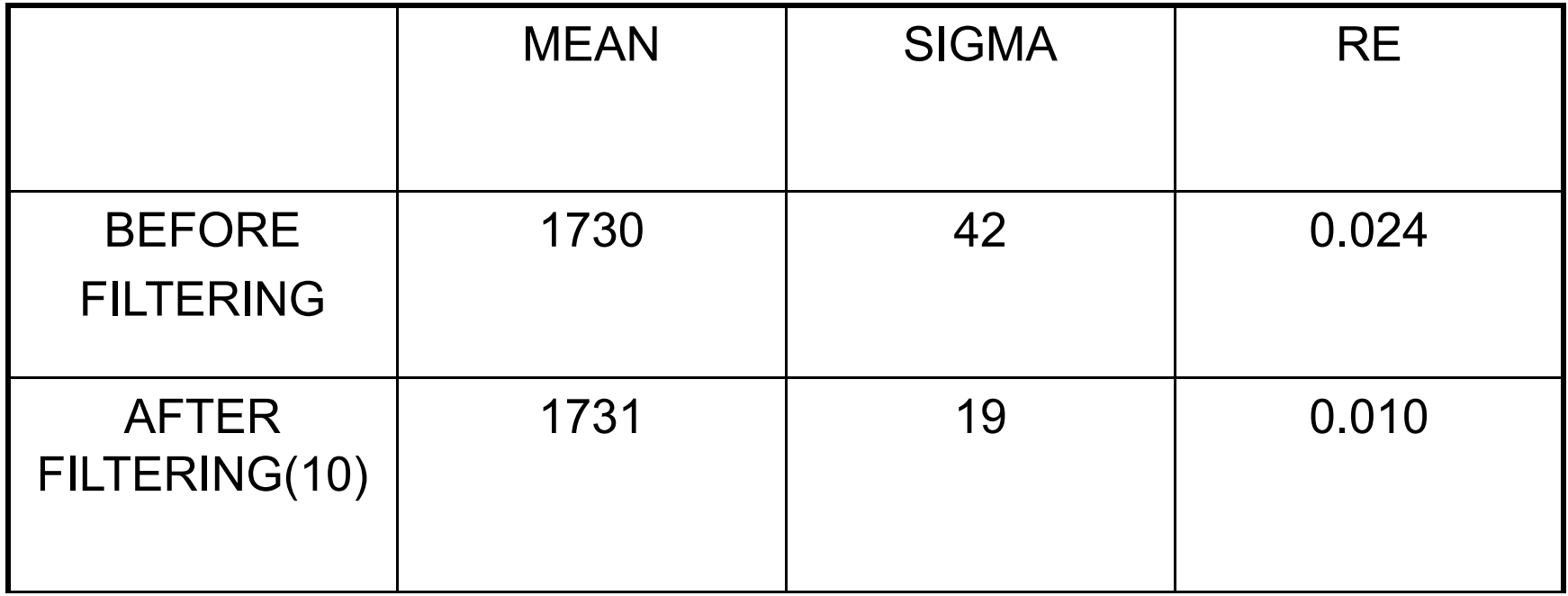

### Atmospheric Pressure, Nor-Amberd Station, Period – 6 Months

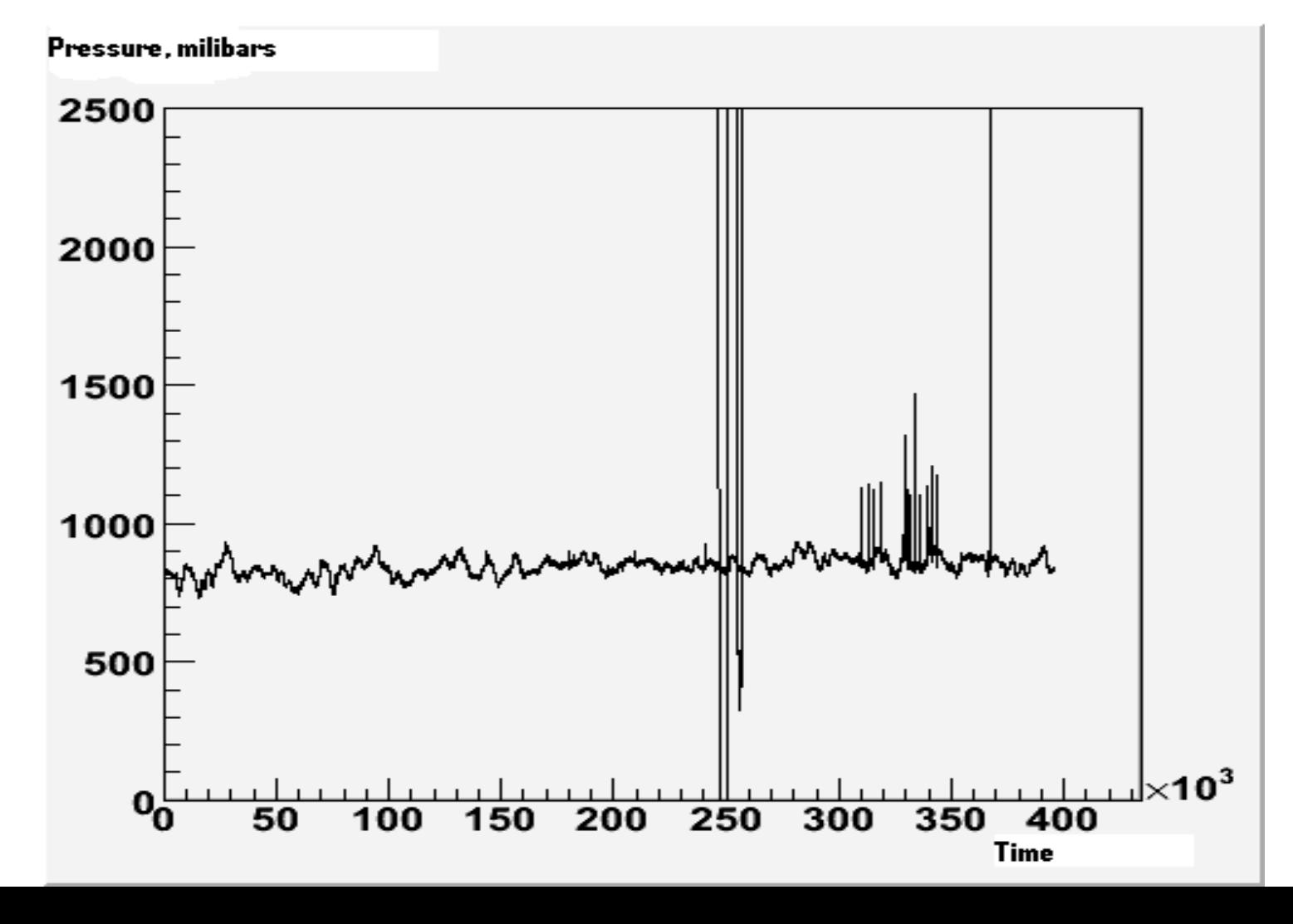

# Atmospheric Pressure - **Corrected**

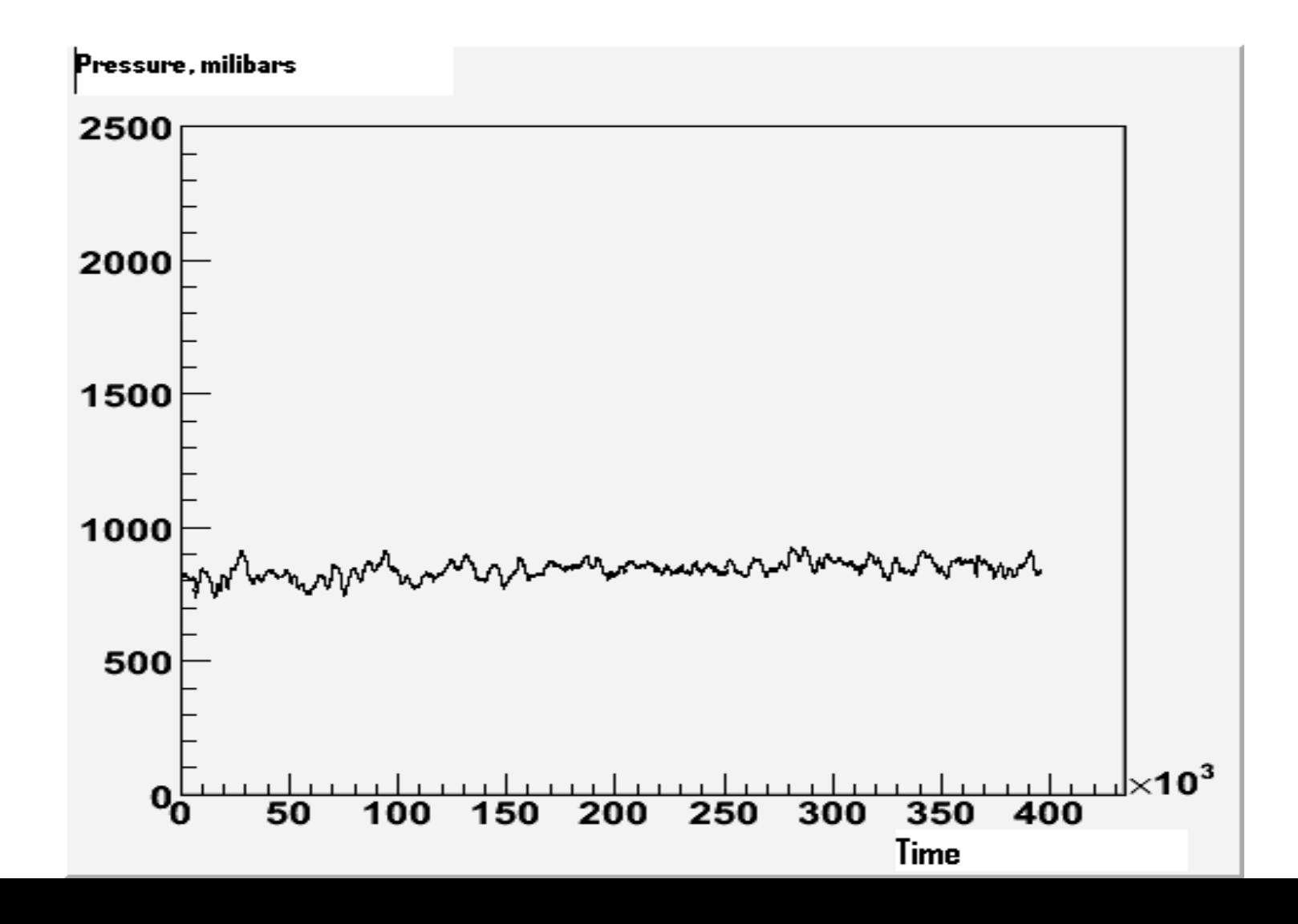

# Simulation of Data For NANM

Simulation of NANM, 1 million points

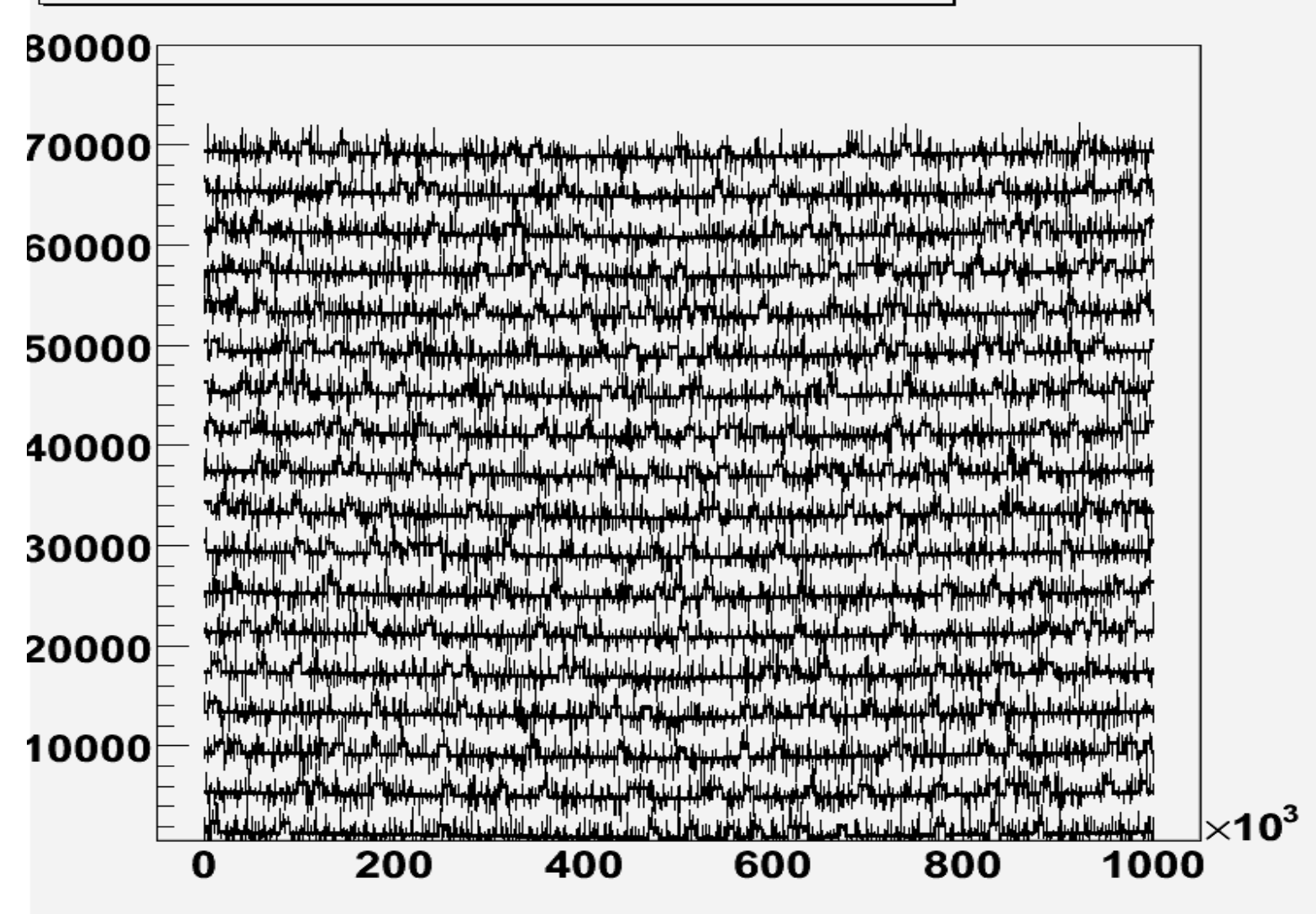

# Simulation of Spoiled Timeserie

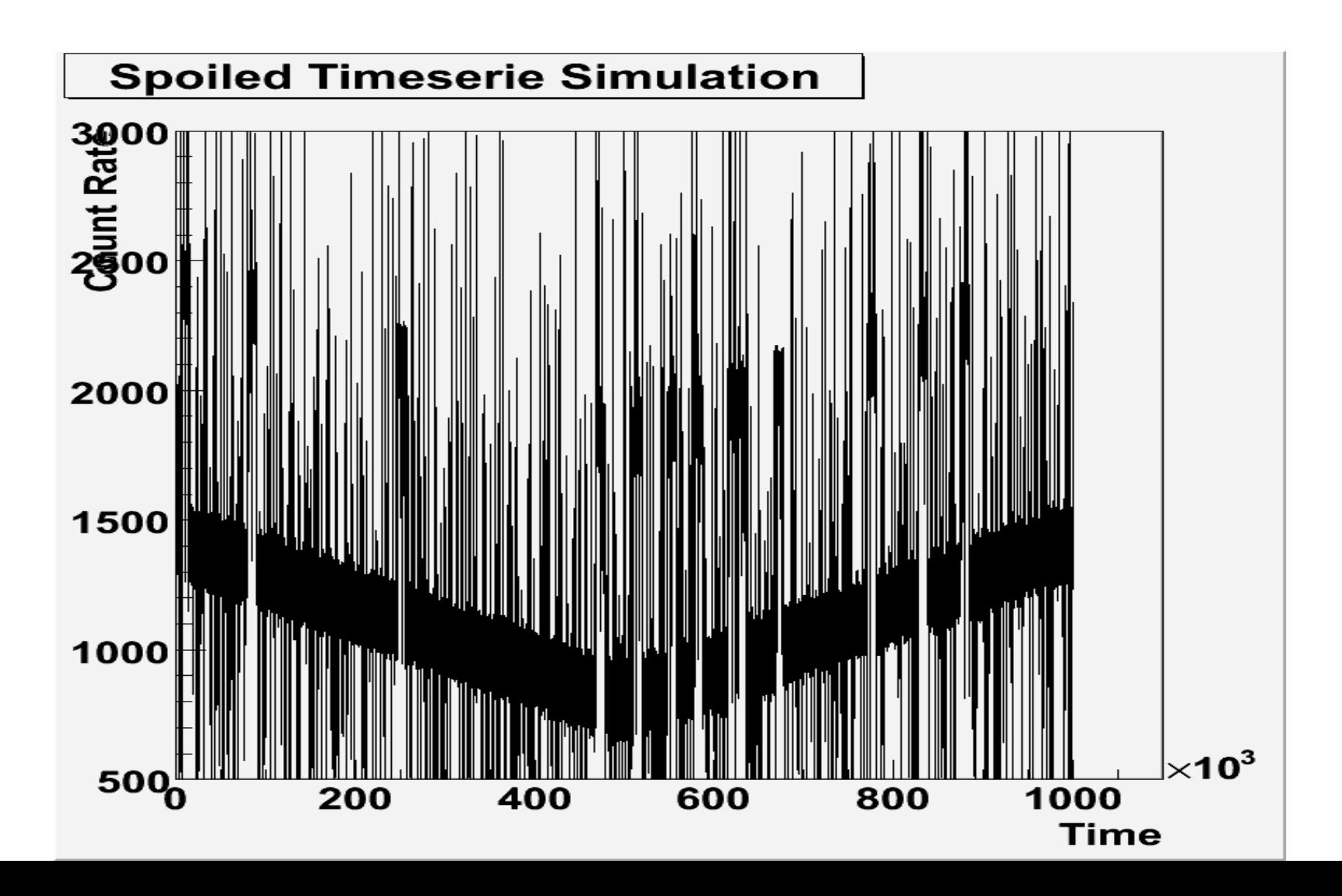

# The Same Timeserie After Correction

#### **Corrected Time Serie**

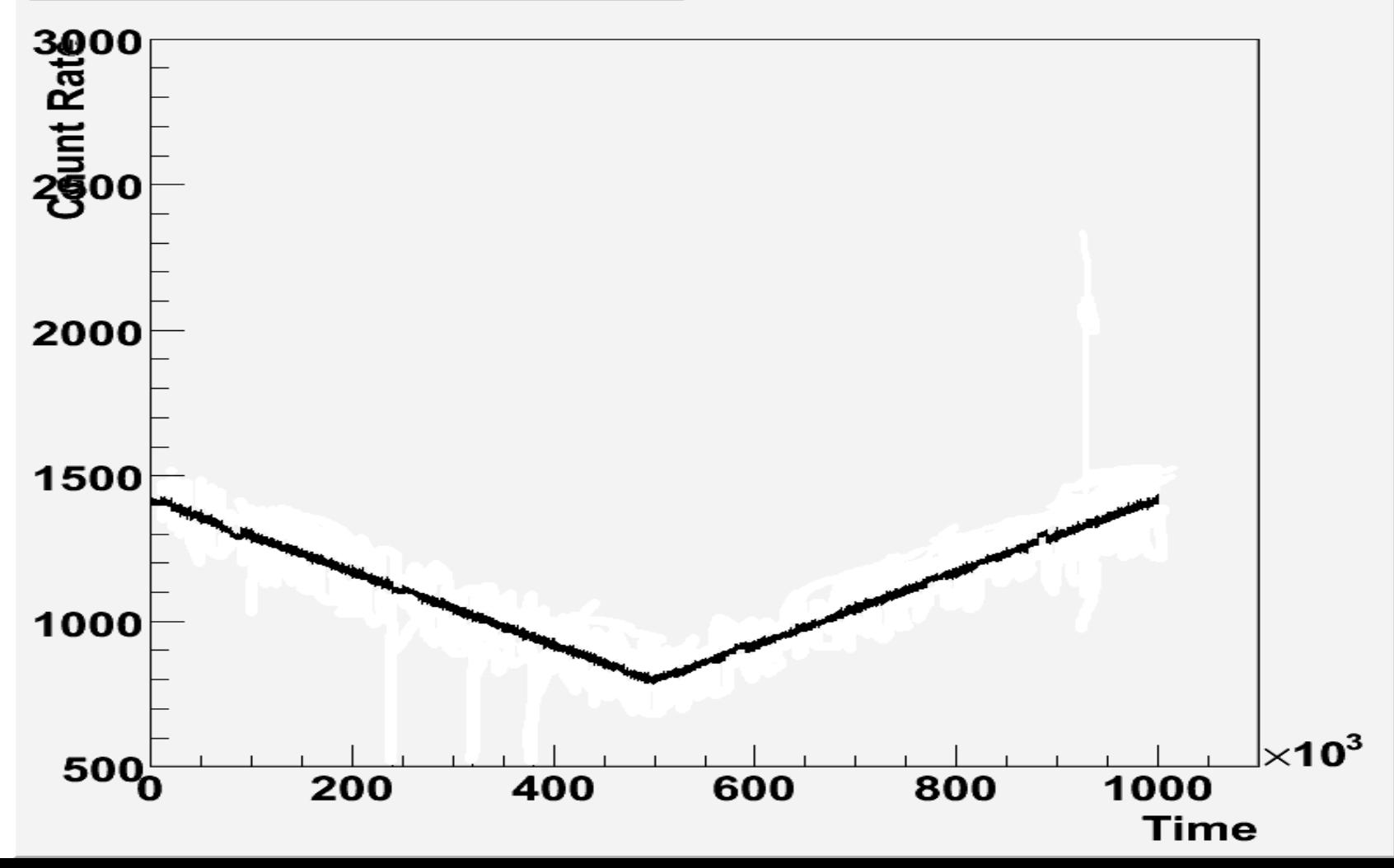

## CR Intensity Modulation during 23th solar cycle, Measured by NANM

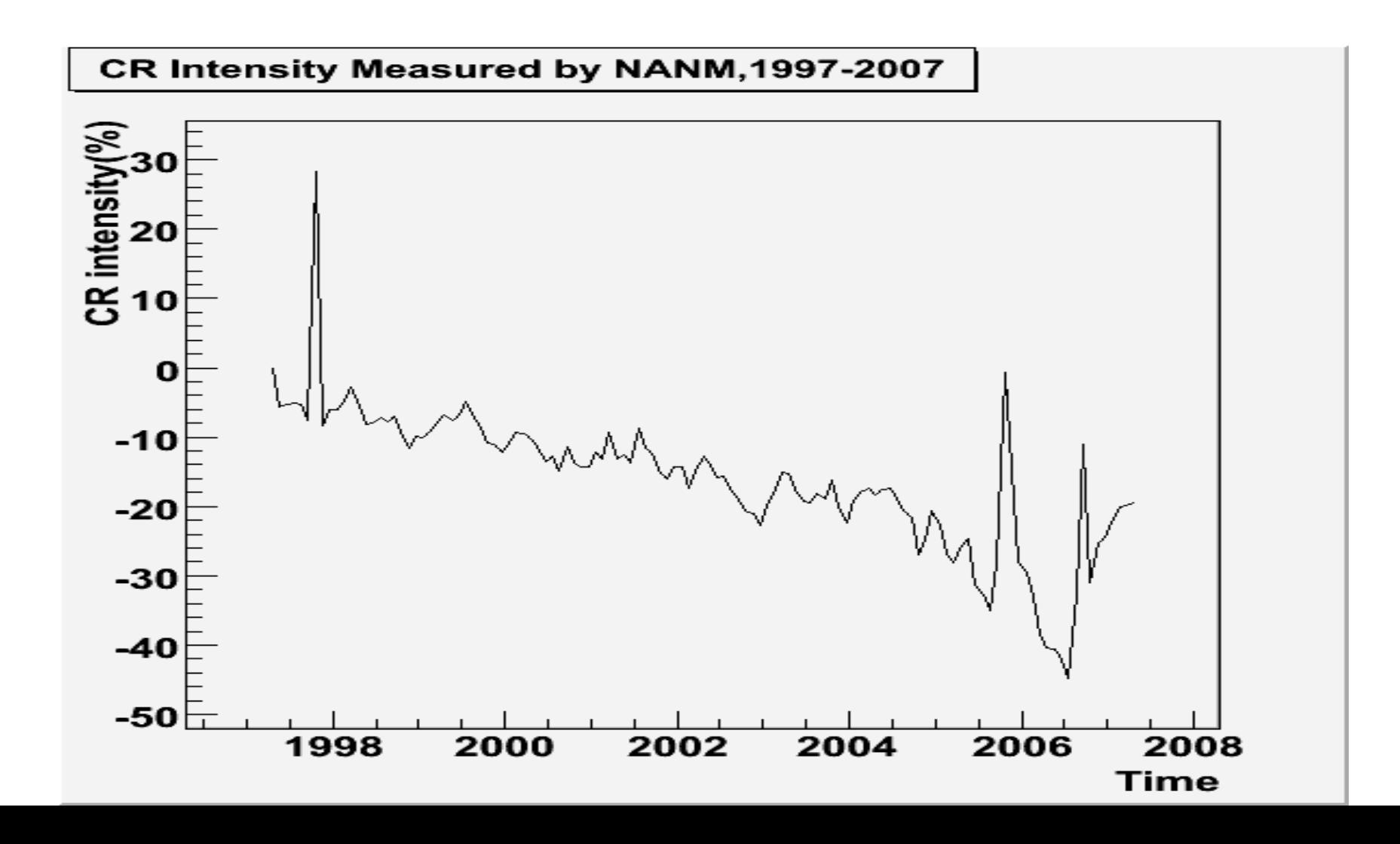

### Comparison of Corrected Data of NANM with Alma-Ata Data

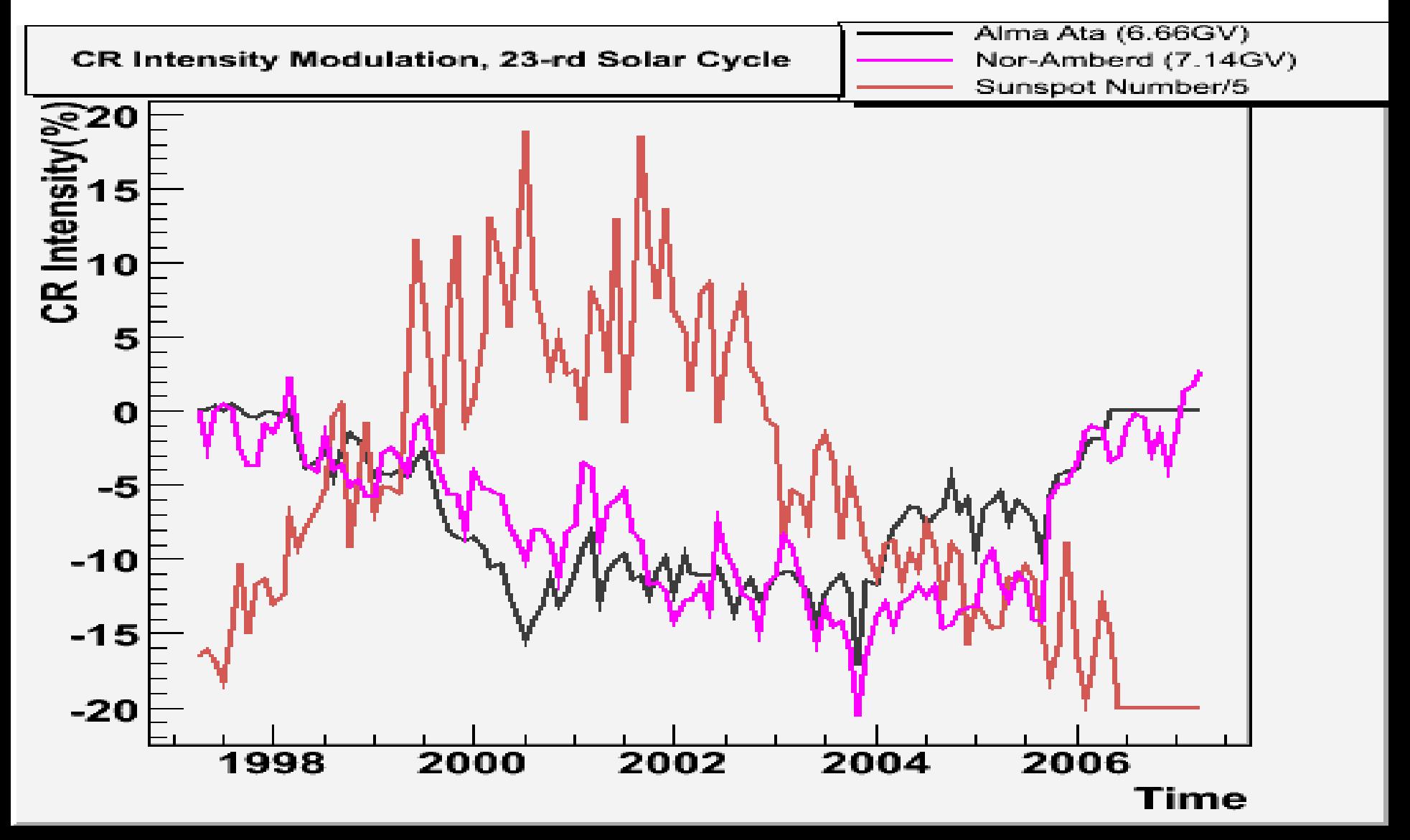

# Conclusions

- We use this method for online and offline filtering of ASEC data. The program is online filtering the data of Nor-Amberd Neutron Monitor, and soon it'll be implemented to other monitors. In one month the corrected data will be available in Data Visualization Interactive Network (DVIN).
- $\bullet$  Besides the filtering, this programme will provide also an automatic alerting system in case of malfunctioning of some of 250 detecting channels.